## Spring 2022 CS 1110 Prelim 2 Reference Sheet

This is a comprehensive reference sheet that might include functions or methods not needed for your prelim.

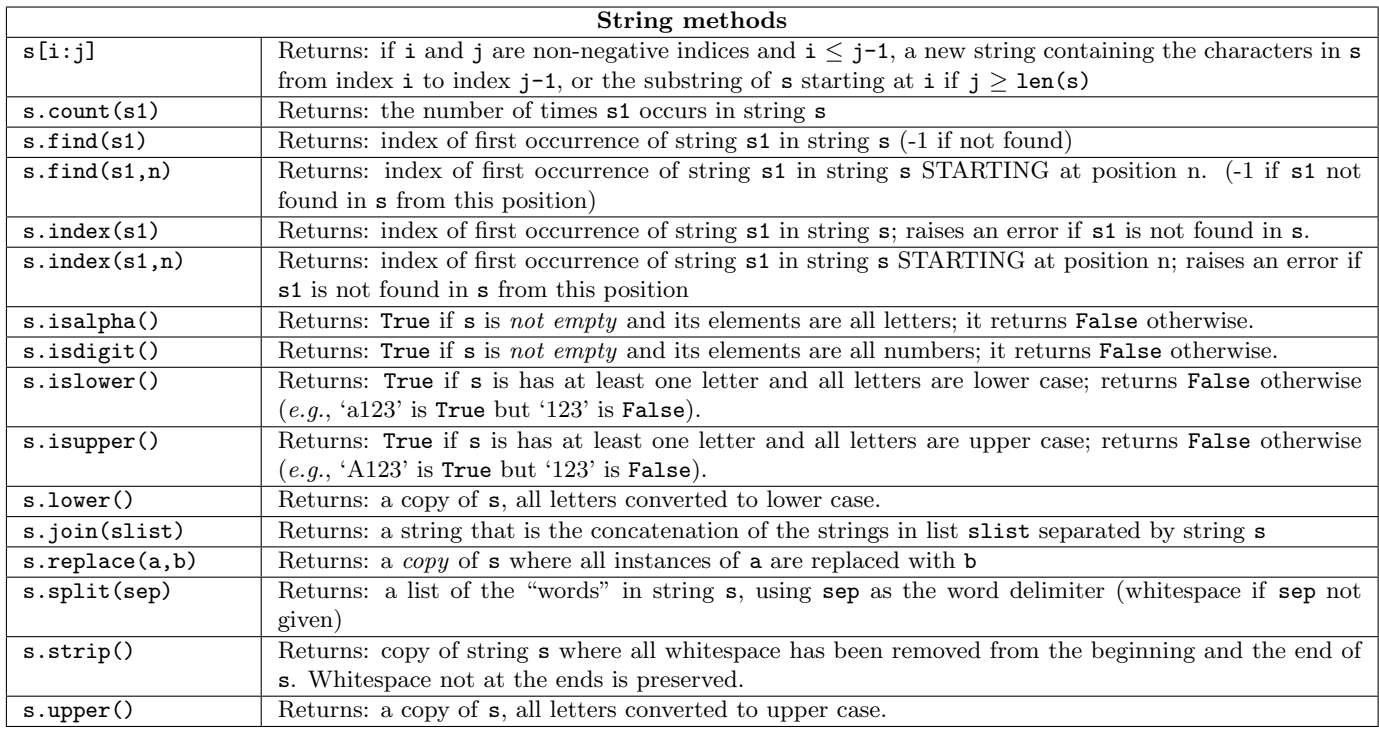

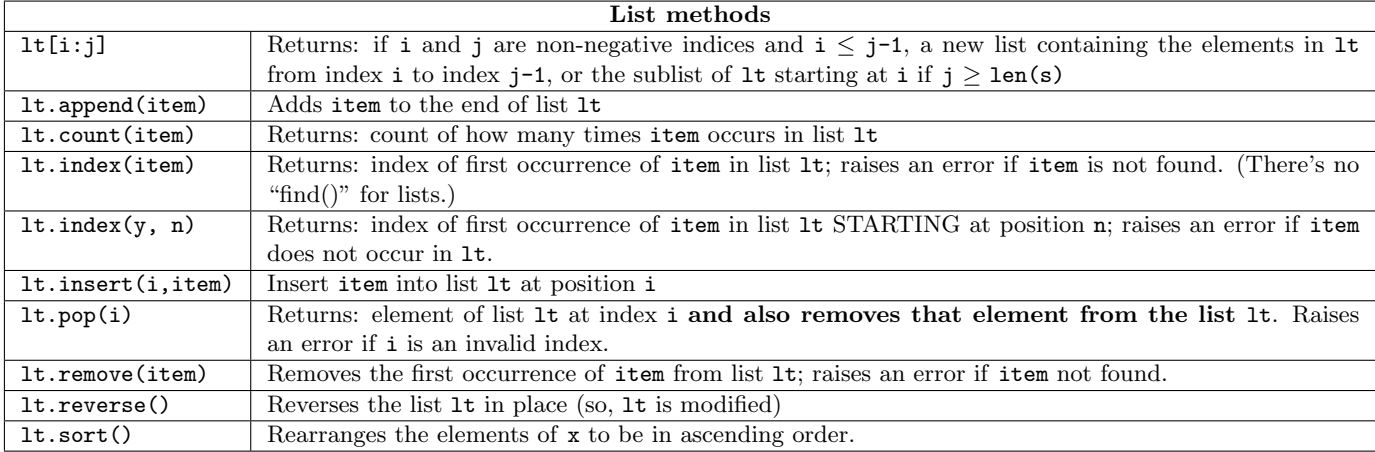

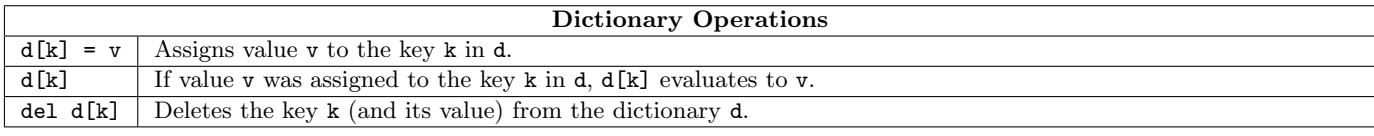

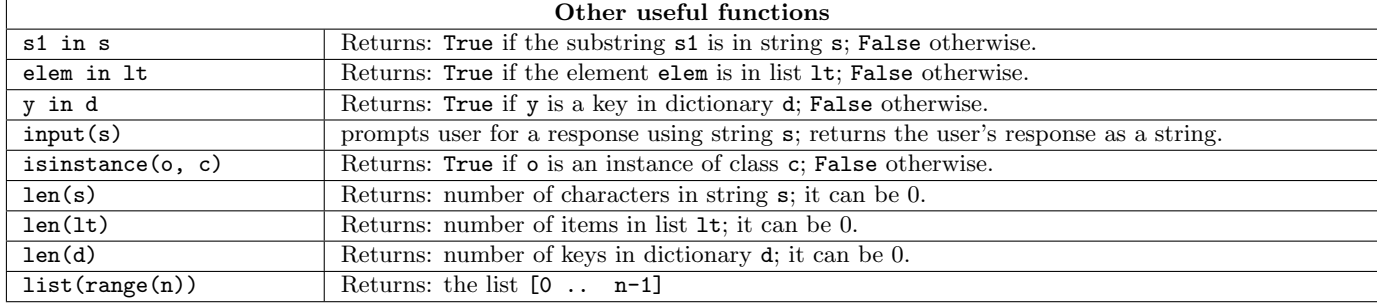